# GeoDa Workshop Part 2

Luc Anselin

GeoDa Center School of Geographical Sciences and Urban Planning Arizona State University

> after July 1, 2016 Center for Spatial Data Science University of Chicago

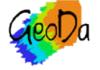

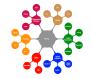

Acknowledgments

### NSF OCI-1047916

## AHRQ IR01HS021752-01A1

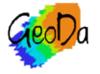

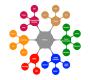

spatial weights

spatial autocorrelation

space-time exploration

averages tool (treatment effect analysis)

spatial regression

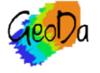

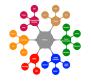

# Spatial Weights

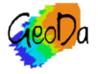

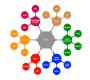

creating weights

weights properties

project file

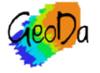

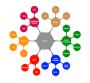

# Creating Weights

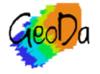

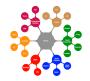

| Weights Manager   Shape     Weights Manager     Create     Load     Remove | Shape  w           | eights Man |
|----------------------------------------------------------------------------|--------------------|------------|
| Weights Manager                                                            |                    | eights Man |
| Weights Manager                                                            |                    |            |
|                                                                            | Weights Manager    |            |
|                                                                            | Mojahte Managar    |            |
| Create Load Remove                                                         |                    |            |
|                                                                            | Create Load Remove |            |
| Weights Name                                                               | Weights Name       |            |

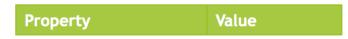

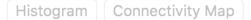

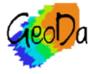

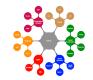

weights manager

|                                      | Weights                     | File Creatio | n          |                 |
|--------------------------------------|-----------------------------|--------------|------------|-----------------|
| Weights File ID Variat               | ole OID_                    |              | \$         | Add ID Variable |
| <ul> <li>Queen contiguity</li> </ul> | Order of                    | contiguity   | 1          | 0               |
| Rook contiguity                      |                             | e lower ord  | ers        |                 |
| Precision threshold                  |                             |              | 0          |                 |
| Distance Weight                      |                             |              |            |                 |
|                                      | Euclidean Dista             | ance         | \$         |                 |
|                                      | <x-centroids></x-centroids> |              | ٢          |                 |
|                                      | <y-centroids></y-centroids> |              | $\diamond$ |                 |
| Threshold distance                   |                             |              | 0.0        |                 |
| •                                    |                             |              |            |                 |
| k-Nearest Neighbor                   | s Number of                 |              | 4          | ٢               |
|                                      | Create                      | Clos         | e          |                 |

### contiguity weights

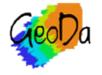

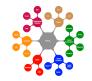

|                                                                                            | Weights File Ci             | reation     |            |       |
|--------------------------------------------------------------------------------------------|-----------------------------|-------------|------------|-------|
| Weights File ID Variak<br>Contiguity Weight                                                | DIE CODE                    | <b>`</b>    | Add ID Var | iable |
| <ul> <li>Queen contiguity</li> <li>Rook contiguity</li> <li>Precision threshold</li> </ul> | Order of contig             | er orders   |            |       |
|                                                                                            |                             | 0.0000      |            |       |
| Distance Weight                                                                            |                             |             |            |       |
|                                                                                            | Euclidean Distance          | \$          |            |       |
|                                                                                            | <x-centroids></x-centroids> | \$          | 2002       | \$    |
|                                                                                            | <y-centroids></y-centroids> | \$          | 2002       | \$    |
| <ul> <li>Threshold distance</li> <li>k-Nearest Neighbor</li> </ul>                         |                             | 0.1<br>bors | 4          |       |
|                                                                                            | Create                      | Close       |            |       |

### precision threshold (NYC example)

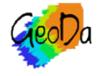

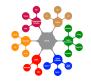

|            | Weights Manager |      |        |  |
|------------|-----------------|------|--------|--|
|            | Create          | Load | Remove |  |
| Weights Na | ame             |      |        |  |
| Nepal_q    |                 |      |        |  |

| Property    | Value       |
|-------------|-------------|
| type        | queen       |
| symmetry    | symmetric   |
| file        | Nepal_q.gal |
| id variable | OID_        |
| order       | 1           |

| Histogram | Connectivity | Мар |
|-----------|--------------|-----|
|-----------|--------------|-----|

### weights in weights manager

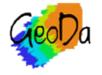

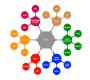

|                                                                                            | Weights File Creation                                                                  |                                                                                            | Weights File Creation                                                                                                    |
|--------------------------------------------------------------------------------------------|----------------------------------------------------------------------------------------|--------------------------------------------------------------------------------------------|----------------------------------------------------------------------------------------------------|
| Weights File ID Variable<br>Contiguity Weight                                              | OID_ OID_ Add ID Variable                                                              | Weights File ID Variable<br>Contiguity Weight                                              | e OID_ OID_ Add ID Variable                                                                                              |
| <ul> <li>Queen contiguity</li> <li>Rook contiguity</li> <li>Precision threshold</li> </ul> | Order of contiguity 1                                                                  | <ul> <li>Queen contiguity</li> <li>Rook contiguity</li> <li>Precision threshold</li> </ul> | Order of contiguity 1                                                                                                    |
| Distance Weight                                                                            |                                                                                        | Distance Weight                                                                            |                                                                                                    |
| X-coordinate variable                                                                      | uclidean Distance<br>X-Centroids><br>Y-Centroids><br>0.609171<br>Number of neighbors 4 | X-coordinate variable                                                                      | Euclidean Distance<br><x-centroids><br/><y-centroids><br/>0.609171<br/>Number of neighbors 6</y-centroids></x-centroids> |
|                                                                                            | Create Close                                                                           |                                                                                            | Create Close                                                                                                    |

### distance-based weights

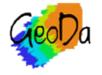

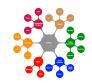

|            | Weights Manager    |
|------------|--------------------|
|            | Create Load Remove |
| Weights Na | ame                |
| Nepal_q    |                    |
| Nepal_k6   |                    |

| Property        | Value        |
|-----------------|--------------|
| type            | k-NN         |
| symmetry        | asymmetric   |
| file            | Nepal_k6.gwt |
| id variable     | OID_         |
| distance metric | Euclidean    |
| distance vars   | centroids    |
| neighbors       | 6            |

Histogram Connectivity Map

### multiple weights in weights manager

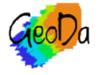

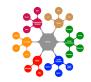

## Weights Properties

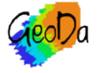

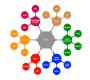

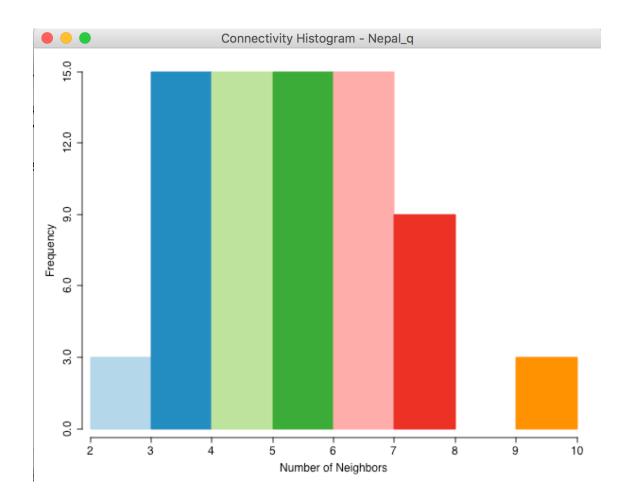

### connectivity histogram

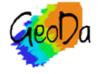

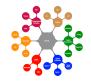

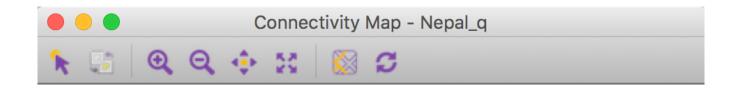

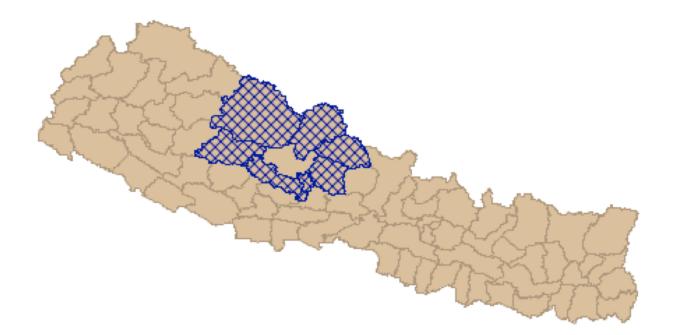

obs 45 has 7 neighbors: 2, 44, 51, 20, 58, 33, 41

### connectivity map

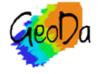

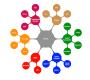

## **Project File**

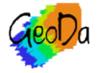

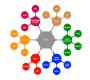

| File | Edit     | Tools    | Table           | Μ |
|------|----------|----------|-----------------|---|
| Ne   | w Proje  | ect From | J               |   |
| Ne   | w Proje  | ect      | <del>ال</del> ا | N |
| Ор   | en Proj  | ect      | <b>೫</b> (      | 0 |
| Sav  | /e Proje | ect      |                 |   |
|      | /e As    | cted As  |                 |   |
| Pro  | ject In  | formatio | n               |   |
| Clo  | se Proj  | ject     |                 |   |

### creating a project file

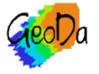

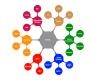

|                                  | Project Information                                        |
|----------------------------------|------------------------------------------------------------|
| Project Title: Nepal_Districts2  |                                                            |
| Project File: /Users/luc/Desktop | /geoda_workshop/Nepal_Districts2/Nepal1.gda                |
| Data Source Type: ESRI Shapefi   | le                                                         |
| Data Source File: /Users/luc/Des | sktop/geoda_workshop/Nepal_Districts2/Nepal_Districts2.shp |
| Layer Name: Nepal_Districts2     |                                                            |
| Number Records/Observations:     | 75                                                         |
| Number Data Source Fields: 87    |                                                            |
| Number Table Columns: 87         |                                                            |
| Number Table Groups: 0           |                                                            |
|                                  |                                                            |
|                                  | OK                                                         |

### project information

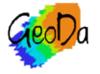

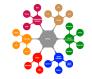

```
<weights_entries>
    <weights>
        <title>Nepal_q</title>
        <default/>
        <meta info>
            <weights_type>queen</weights_type>
            <order>1</order>
            <inc_lower_orders>true</inc_lower_orders>
            <path>Nepal_q.gal</path>
            <id_variable>OID_</id_variable>
            <symmetry>symmetric</symmetry>
        </meta_info>
    </weights>
    <weights>
        <title>Nepal_k6</title>
        <meta_info>
            <weights_type>knn</weights_type>
            <dist_metric>euclidean</dist_metric>
            <dist_units>mile</dist_units>
            <dist_values>centroids</dist_values>
            <num_neighbors>6</num_neighbors>
            <path>Nepal_k6.gwt</path>
            <id_variable>OID_</id_variable>
            <symmetry>asymmetric</symmetry>
        </meta info>
    </weights>
</weights_entries>
```

### weights entries in project file

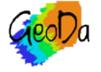

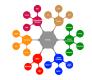

# Spatial Autocorrelation

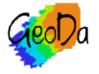

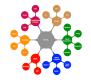

Moran scatter plot

spatial correlogram

local spatial autocorrelation

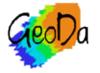

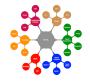

## Moran Scatter Plot

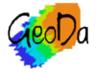

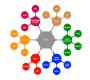

| Space  | Time                | Regression                                        | Options     | Н |
|--------|---------------------|---------------------------------------------------|-------------|---|
| Univa  | riate Mo            | ran's I                                           |             |   |
| Differ | ential M            | oran's I                                          |             |   |
| Morar  | n's I with          | EB Rate                                           |             |   |
| Differ | ential Lo           | cal Moran's I<br>ocal Moran's I<br>I with EB Rate | 9           |   |
|        | G Cluste<br>G* Clus | •                                                 |             |   |
| Nonpa  | arametri            | c Spatial Auto                                    | correlation |   |

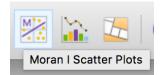

|            | Variable Settings  |  |  |
|------------|--------------------|--|--|
|            | First Variable (X) |  |  |
| POVINDE    | x                  |  |  |
| PCINC      |                    |  |  |
| PCINCPPP   |                    |  |  |
| PCINCMP    |                    |  |  |
| MALKIDS    |                    |  |  |
| LIF40      |                    |  |  |
| NOSAFH2    | 20                 |  |  |
| POPULATION |                    |  |  |
| BOYG1_5    |                    |  |  |
| GIRLG1_5   | j                  |  |  |
| Weights    | Nepal_q            |  |  |
|            | OK Cancel          |  |  |

### moran scatter plot setup

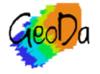

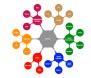

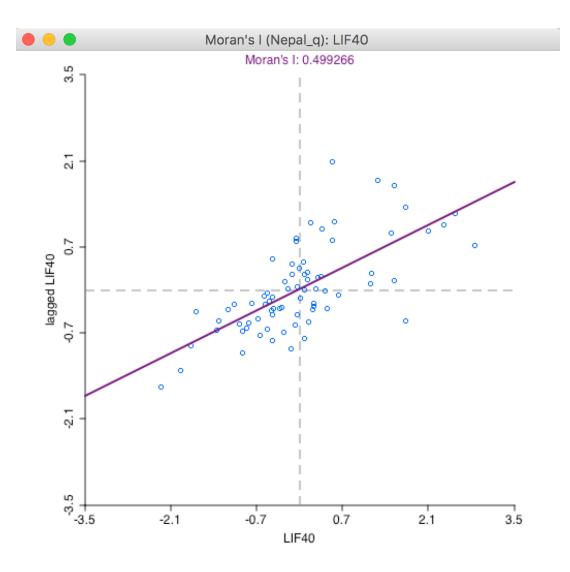

### Moran scatter plot

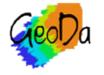

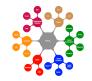

Copyright © 2016 by Luc Anselin, All Rights Reserved

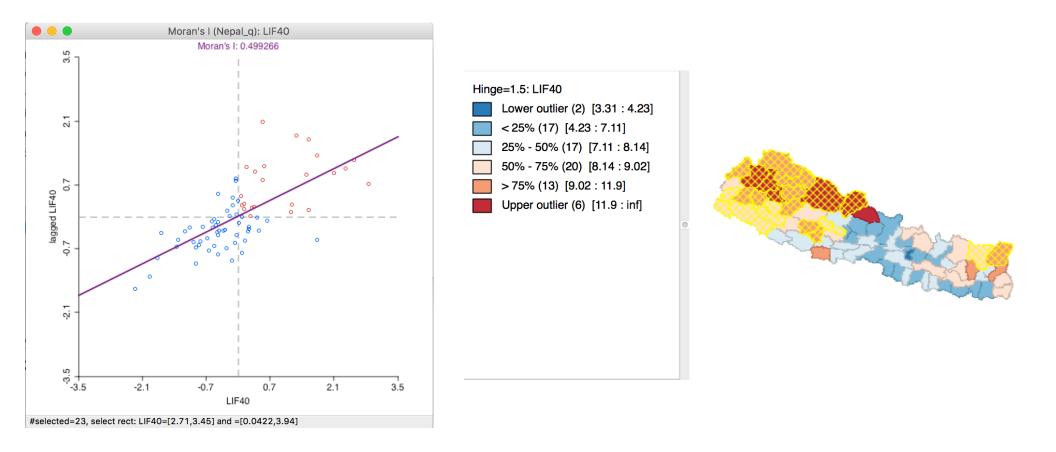

### Moran scatter plot, high-high locations

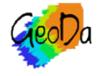

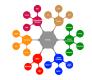

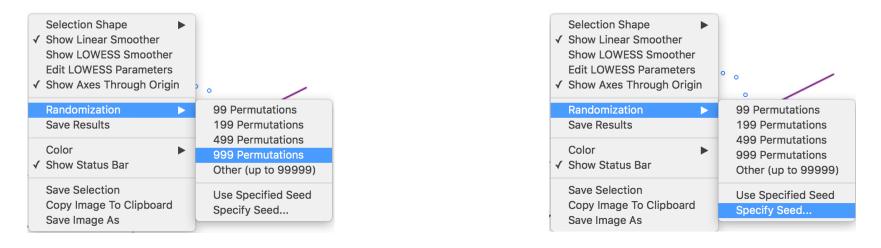

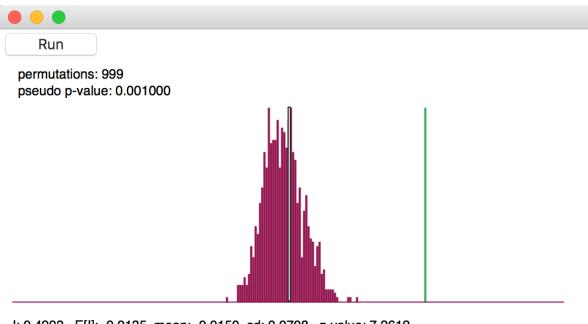

I: 0.4993 E[I]: -0.0135 mean: -0.0150 sd: 0.0708 z-value: 7.2612

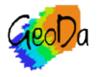

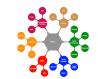

#### permutation inference

## Spatial Correlogram

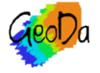

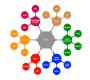

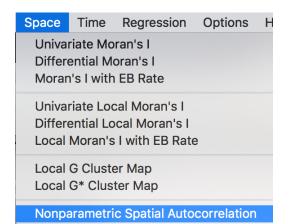

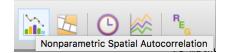

| ● ○ ○ Correlogram Parameters   |  |
|--------------------------------|--|
| Variable: LIF40                |  |
| Distance: Euclidean Distance ᅌ |  |
| Number Bins: 10                |  |
| Max Distance:                  |  |
|                                |  |
| <ul> <li>All Pairs</li> </ul>  |  |
| Estimated Pairs: 2775          |  |
| Random Sample                  |  |
| Iterations: 1000000            |  |
| Help Apply                     |  |

| Correlo        | gram Parameters | ;  |    |
|----------------|-----------------|----|----|
| Variable: LIF4 | 0               | 0  | Va |
| Distance: Eucl | idean Distance  | \$ | Di |
| Number Bir     | ns: 10 🗘        |    |    |
| Max Distanc    | e:              |    |    |
|                |                 |    |    |
| All Pairs      |                 |    |    |
| Estimate       | ed Pairs: 2775  |    |    |
| 📀 Random S     | ample           |    |    |
| Iterations:    | 1000000         |    |    |
| Help           | Apply           |    |    |

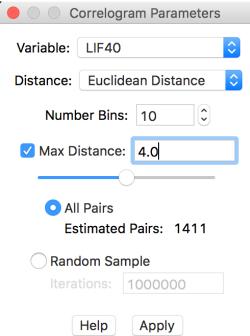

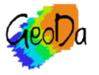

### spatial correlogram setup

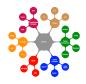

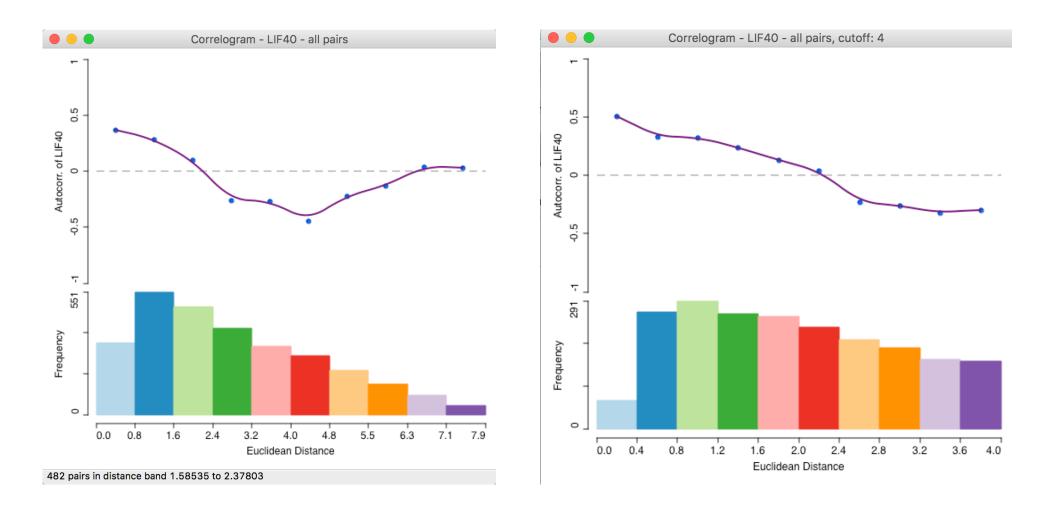

### spatial correlogram

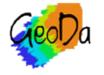

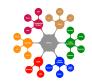

## Local Spatial Autocorrelation

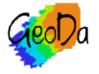

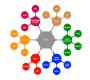

| Space                                                                    | Time | Regression | Options | H |
|--------------------------------------------------------------------------|------|------------|---------|---|
| Univariate Moran's I<br>Differential Moran's I<br>Moran's I with EB Rate |      |            |         |   |
| Univariate Local Moran's I                                               |      |            |         |   |
| Differential Local Moran's I<br>Local Moran's I with EB Rate             |      |            |         |   |
| Local G Cluster Map<br>Local G* Cluster Map                              |      |            |         |   |
| Nonparametric Spatial Autocorrelation                                    |      |            |         |   |

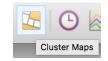

| Space                                                                                      | Time | Regression | Options | Н |
|--------------------------------------------------------------------------------------------|------|------------|---------|---|
| Univariate Moran's I<br>Differential Moran's I<br>Moran's I with EB Rate                   |      |            |         |   |
| Univariate Local Moran's I<br>Differential Local Moran's I<br>Local Moran's I with EB Rate |      |            |         |   |
| Local G Cluster Map<br>Local G* Cluster Map                                                |      |            |         |   |
| Nonparametric Spatial Autocorrelation                                                      |      |            |         |   |

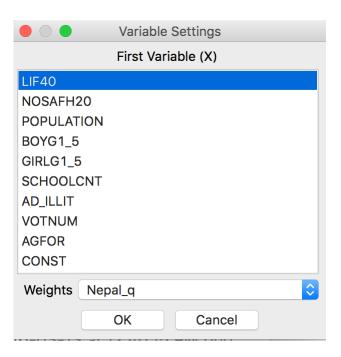

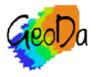

### local spatial autocorrelation setup

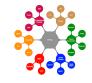

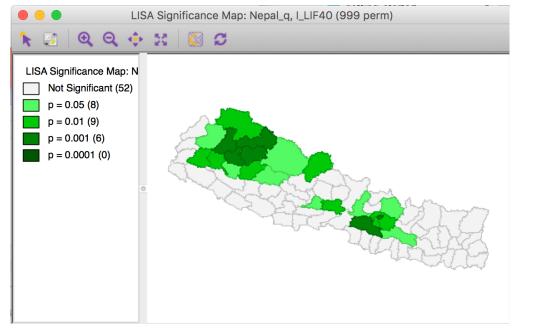

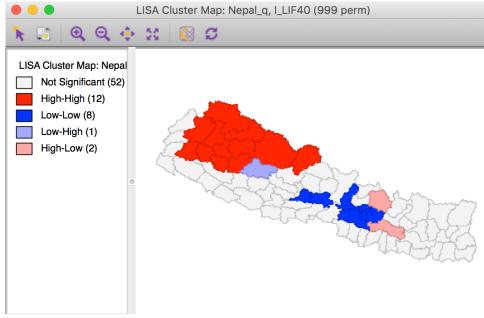

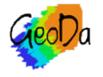

### local moran significance and cluster map

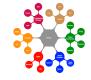

Copyright © 2016 by Luc Anselin, All Rights Reserved

| _ |                         | _ |                     |
|---|-------------------------|---|---------------------|
|   | Randomization           |   | 99 Permutations     |
| ı | Significance Filter     |   | 199 Permutations    |
| 1 | Save Results            |   | 499 Permutations    |
|   | Select All              |   | 999 Permutations    |
| - |                         |   | Other (up to 99999) |
|   | Selection Shape         |   | Use Specified Seed  |
|   | Color                   |   | Specify Seed        |
| ✓ | Show Status Bar         |   | LITE                |
|   | Save Selection          |   | -0-2-2              |
|   | Copy Image To Clipboard |   |                     |
|   | Save Image As           |   |                     |

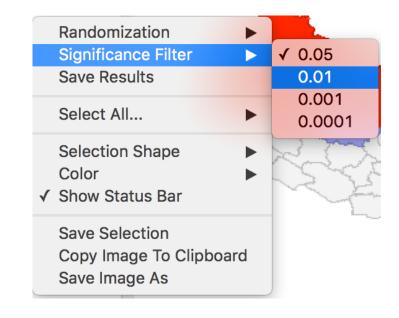

### local spatial autocorrelation options

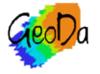

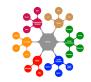

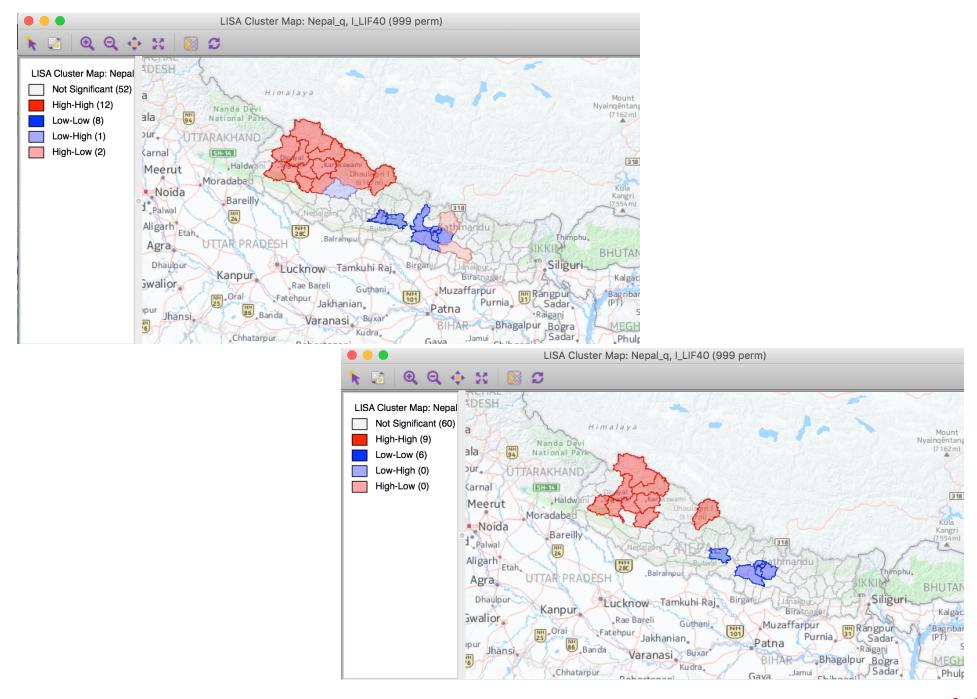

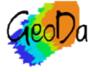

### base map included, p=0.05 and 0.01

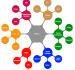

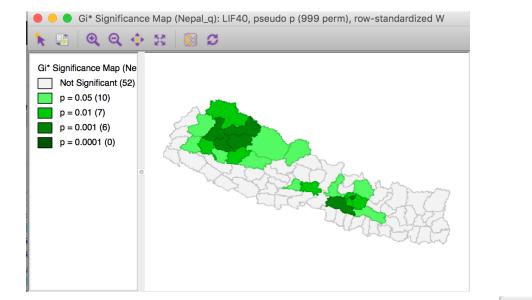

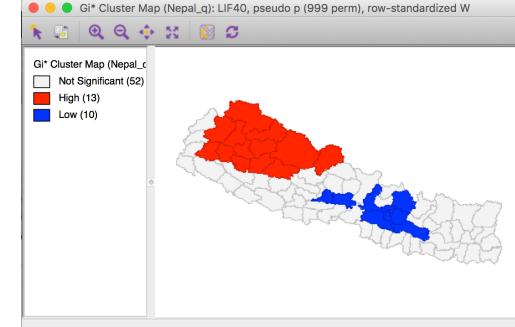

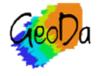

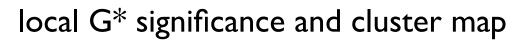

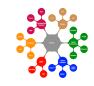

Copyright © 2016 by Luc Anselin, All Rights Reserved

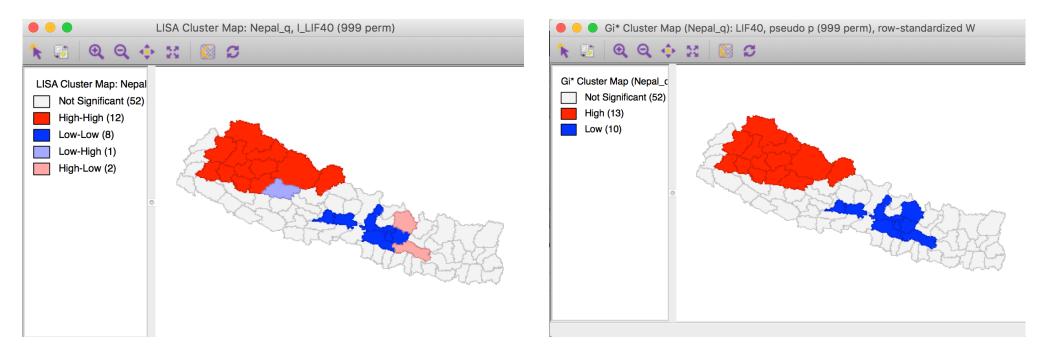

#### local moran vs local G\*

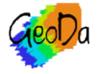

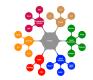

Copyright © 2016 by Luc Anselin, All Rights Reserved

# Space-Time Exploration

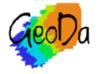

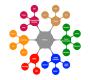

time editor

time player

## differential spatial autocorrelation

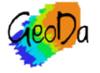

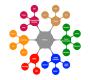

## **Time Editor**

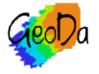

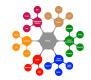

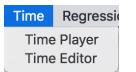

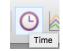

|                 |             |   |       | Time Editor          |      |                    |           |
|-----------------|-------------|---|-------|----------------------|------|--------------------|-----------|
| Ungrouped       | Variables ? |   |       | New Group Details    | ?    | Grouped Variable   | es ? 달    |
| Name            | Туре        |   | name: |                      |      |                    |           |
| bor_subb        | num         |   |       |                      |      |                    |           |
| NAME            | str         |   |       | Overiebles to inclu  | da   |                    |           |
| CODE            | num         |   |       | 0 variables to inclu | ae   |                    |           |
| SUBBOROUGH      | str         |   | Time  | Name                 |      |                    |           |
| HHSIZ02         | num         |   |       |                      |      |                    |           |
| HHSIZ05         | num         |   |       |                      |      |                    |           |
| HHSIZ08         | num         |   |       |                      |      |                    |           |
| KIDS2000        | num         |   |       |                      |      |                    |           |
| KIDS2005        | num         | > |       |                      |      | >                  |           |
| KIDS2008        | num         | < |       |                      |      | <                  |           |
| RENT2002        | num         |   |       |                      |      |                    |           |
| <b>RENT2005</b> | num         |   |       |                      |      |                    |           |
| <b>RENT2008</b> | num         |   |       |                      |      |                    |           |
| RENTPCT02       | num         |   |       |                      |      |                    |           |
| RENTPCT05       | num         |   |       |                      |      |                    |           |
| RENTPCT08       | num         |   |       |                      |      |                    |           |
| YRHOM02         | num         |   |       |                      |      |                    |           |
| YRHOM05         | num         |   |       |                      |      |                    |           |
| YRHOM08         | num         |   |       | Anyo Lin Mayo Do     |      | Cave Cases Time Te | alo/Maish |
|                 | nam         |   | ľ     | Move Up Move Do      | 0001 | Save Space-Time Ta | bie/weigh |

## time editor setup

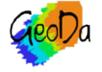

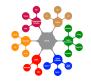

|            |             |     |   |       | Time Editor          |     |   |                                 |
|------------|-------------|-----|---|-------|----------------------|-----|---|---------------------------------|
| Ungrouped  | d Variables | ?   |   |       | New Group Details    | ?   |   | Grouped Variables  ? 嬞          |
| Name       | Туре        |     |   | name: |                      |     |   |                                 |
| bor_subb   | num         | - 1 |   |       |                      |     |   |                                 |
| NAME       | str         | - 1 |   |       | 0 variables to inclu | do  |   |                                 |
| CODE       | num         | - 1 |   |       |                      | ue  |   |                                 |
| SUBBOROUGH | str         | - 1 |   | Time  | Name                 |     |   |                                 |
| HHSIZ02    | num         |     |   |       |                      |     |   |                                 |
| HHSIZ05    | num         | _   |   |       |                      |     |   |                                 |
| HHSIZ08    | num         |     |   |       |                      |     |   |                                 |
| KIDS2000   | num         |     | > |       |                      |     | > |                                 |
| KIDS2005   | num         |     |   |       |                      |     |   |                                 |
| KIDS2008   | num         |     | < |       |                      |     | < |                                 |
| RENT2002   | num         |     |   |       |                      |     |   |                                 |
| RENT2005   | num         |     |   |       |                      |     |   |                                 |
| RENT2008   | num         |     |   |       |                      |     |   |                                 |
| RENTPCT02  | num         |     |   |       |                      |     |   |                                 |
| RENTPCT05  | num         |     |   |       |                      |     |   |                                 |
| RENTPCT08  | num         |     |   |       |                      |     |   |                                 |
| YRHOM02    | num         |     |   |       |                      |     |   |                                 |
| YRHOM05    | num         |     |   |       |                      |     |   |                                 |
| YRHOM08    | num         |     |   |       | Move Up Move Do      | own |   | Save Space-Time Table/Weights ? |

## select variables to be grouped

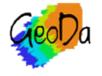

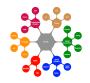

|            |             |        | Time Editor                 |   |                                 |
|------------|-------------|--------|-----------------------------|---|---------------------------------|
| Ungrouped  | Variables ? |        | New Group Details ?         |   | Grouped Variables  ? 嬞          |
| Name       | Туре        | name:  | HHSIZ                       |   |                                 |
| bor_subb   | num         |        | numeric                     |   |                                 |
| NAME       | str         |        |                             |   |                                 |
| CODE       | num         |        | 3 of 3 variables to include | _ |                                 |
| SUBBOROUGH | str         | Time   | Name                        |   |                                 |
| KIDS2000   | num         | 2002   | HSIZ02                      |   |                                 |
| KIDS2005   | num         | time 1 | HHSIZ05                     |   |                                 |
| KIDS2008   | num         | time 2 | HHSIZ08                     |   |                                 |
| RENT2002   | num         |        |                             |   |                                 |
| RENT2005   | num         | •      |                             | > |                                 |
| RENT2008   | num         | :      |                             | < |                                 |
| RENTPCT02  | num         |        |                             |   |                                 |
| RENTPCT05  | num         |        |                             |   |                                 |
| RENTPCT08  | num         |        |                             |   |                                 |
| YRHOM02    | num         |        |                             |   |                                 |
| YRHOM05    | num         |        |                             |   |                                 |
| YRHOM08    | num         |        |                             |   |                                 |
| noHS00     | num         |        |                             |   |                                 |
| noHS05     | num         |        |                             |   |                                 |
| noHS08     | num         |        | Move Up Move Down           |   | Save Space-Time Table/Weights ? |
|            |             |        |                             |   |                                 |

## edit variable name and time labels

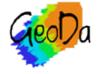

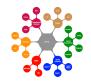

|             |             |       | Time Editor           |          |                                    |
|-------------|-------------|-------|-----------------------|----------|------------------------------------|
| Ungrouped \ | Variables ? |       | New Group Details     | ?        | Grouped Variables  ? 凒             |
| Name        | Туре        | name: |                       |          | HHSIZ                              |
| bor_subb    | num         |       | numeric               |          |                                    |
| NAME        | str         |       | 0 of 3 variables to i | naluda   |                                    |
| CODE        | num         |       |                       | liciude  |                                    |
| SUBBOROUGH  | str         | Time  | Name                  | <u> </u> |                                    |
| KIDS2000    | num         | 2002  |                       |          |                                    |
| KIDS2005    | num         | 2005  |                       |          |                                    |
| KIDS2008    | num         | 2008  |                       |          |                                    |
| RENT2002    | num         |       |                       |          |                                    |
| RENT2005    | num         |       |                       | >        |                                    |
| RENT2008    | num <       |       |                       | <        |                                    |
| RENTPCT02   | num         |       |                       |          |                                    |
| RENTPCT05   | num         |       |                       |          |                                    |
| RENTPCT08   | num         |       |                       |          |                                    |
| YRHOM02     | num         |       |                       |          |                                    |
| YRHOM05     | num         |       |                       |          |                                    |
| YRHOM08     | num         |       |                       |          |                                    |
| noHS00      | num         |       |                       |          |                                    |
| noHS05      | num         |       |                       |          |                                    |
| noHS08      | num         |       | Aava Lin Maya Da      |          | Cove Crosse Time Table (Misishte C |
| 101300      | num         |       | Move Up Move Do       | wn       | Save Space-Time Table/Weights ?    |

## grouped variable

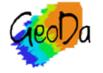

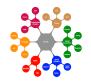

<variable\_order> <time\_ids> <id>2002</id> <id>2005</id> <id>2008</id> </time\_ids> <var>bor\_subb</var> <var>NAME</var> <var>CODE</var> <var>SUBBOROUGH</var> <group> <name>HHsize</name> <var>HHSIZ02</var> <var>HHSIZ05</var> <var>HHSIZ08</var> </group>

#### grouped time variables in project file

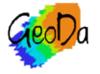

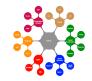

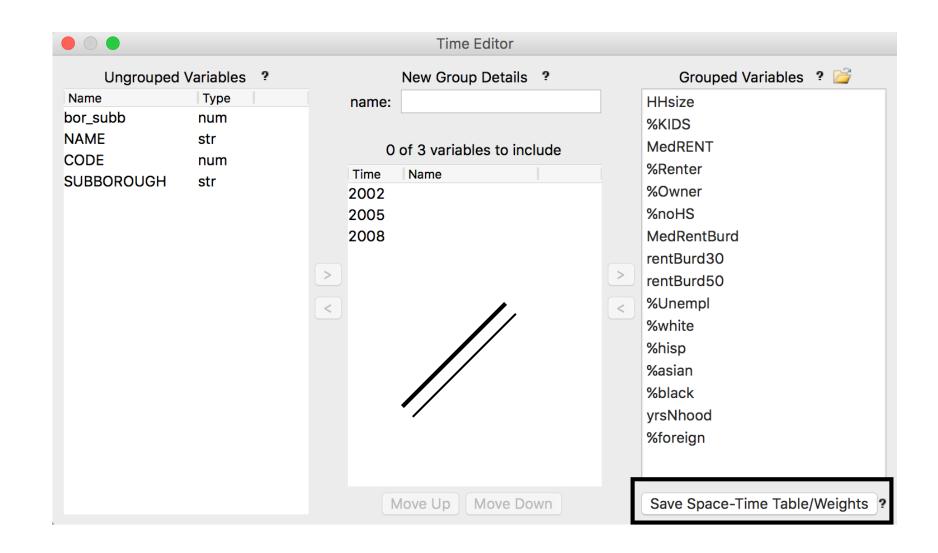

## grouped variables from project file

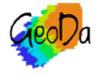

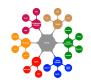

nycvars.csv nycvars.gal

| STID,CODE,T | IME,HHsize,%KIDS,MedRENT |
|-------------|--------------------------|
| 1,401,2002, | 2.30320000000000,28.45   |
| 2,210,2002, | 2.30720000000000,26.30   |
| 3,411,2002, | 2.67080000000000,30.72   |
| 4,203,2002, | 2.47990000000000,45.03   |
| 5,413,2002, | 2.88870000000000,42.53   |
| 6,211,2002, | 2.59570000000000,31.93   |
| 7,212,2002, | 3.08660000000000,41.13   |
| 8,202,2002, | 2.02320000000000,24.74   |
| 9,216,2002, | 2.64640000000000,51.68   |

space-time ID, space ID, time ID

| 0 | 165 | nycvars | STID |
|---|-----|---------|------|
| 1 | 1   |         |      |
| 2 |     |         |      |
| 2 | 2   |         |      |
| 3 | 1   |         |      |
| 3 | 1   |         |      |
| 2 |     |         |      |
| 4 | 2   |         |      |
| 6 | 5   |         |      |

 $n = 55 \times 3$ , space-time ID

saved space-time table/weights

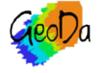

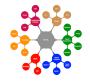

## Time Player

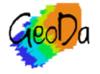

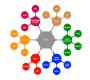

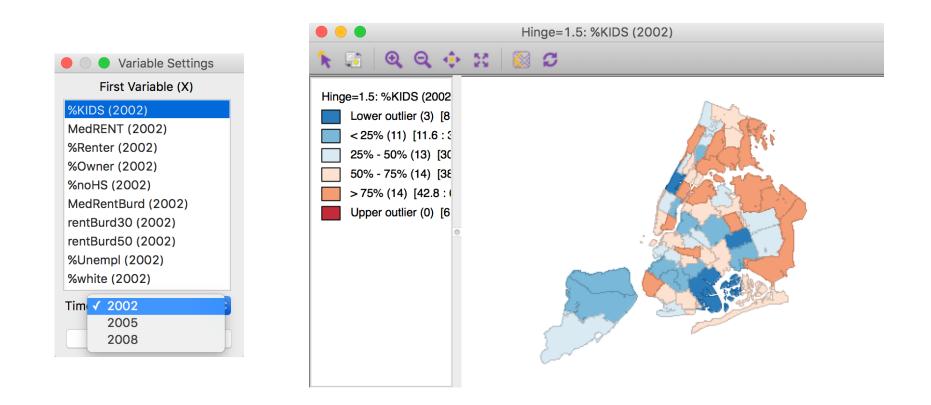

## box map with time variable

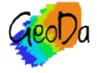

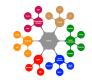

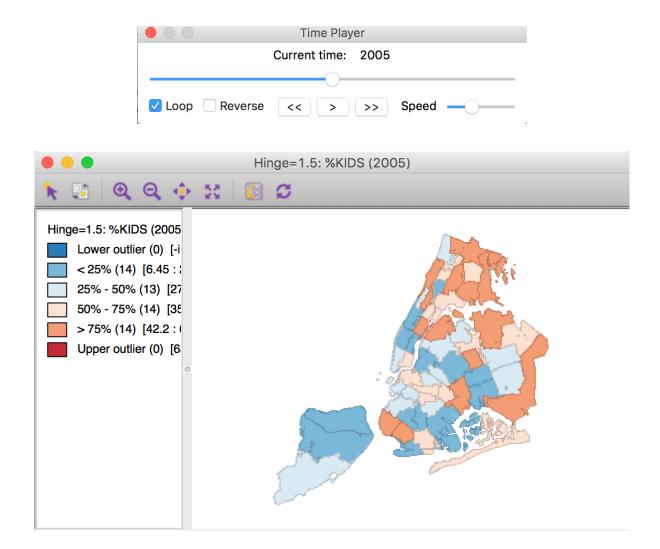

## box map 2005

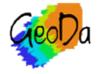

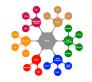

| Time Player        |  |  |  |  |  |
|--------------------|--|--|--|--|--|
| Current time: 2008 |  |  |  |  |  |
|                    |  |  |  |  |  |
| ✓ Loop             |  |  |  |  |  |

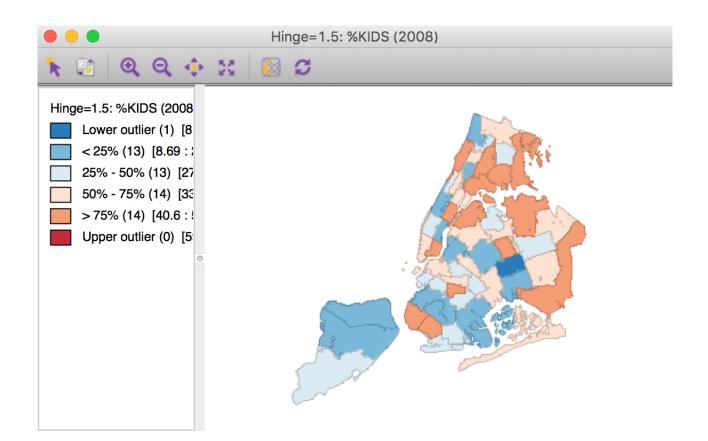

## box map 2008

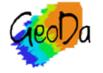

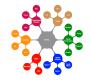

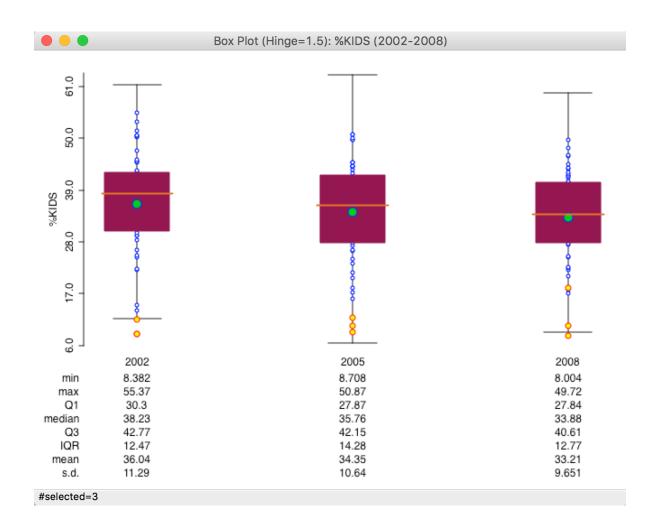

## three period box plot

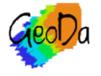

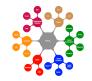

Copyright © 2016 by Luc Anselin, All Rights Reserved

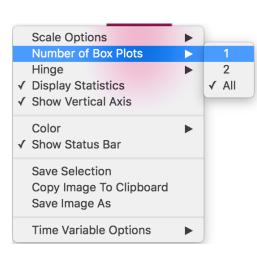

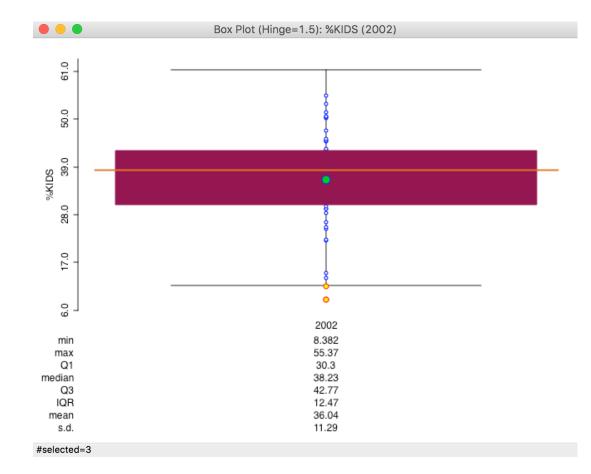

#### number of box plots option

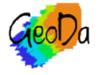

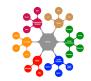

Copyright © 2016 by Luc Anselin, All Rights Reserved

## **Differential Spatial Autocorrelation**

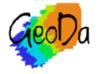

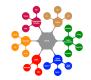

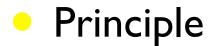

spatial autocorrelation on change over time, i.e., on  $y_t - y_{t-1}$ 

Moran scatterplot for  $y_t - y_{t-1}$ 

Local Moran maps for  $y_t - y_{t-1}$ 

replacement of bivariate Moran

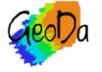

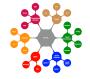

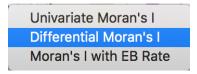

|                    | Differential Moran Variable | Settings       |          |
|--------------------|-----------------------------|----------------|----------|
| Select variable HR | and two time periods:       |                | and 60 💙 |
|                    |                             | 60<br>70<br>80 |          |
| Weights nat_queen  |                             | 90             |          |
|                    | Ok Close                    | e              |          |

## differential Moran's I (scatter plot) variable selection using two time periods

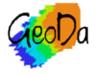

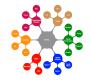

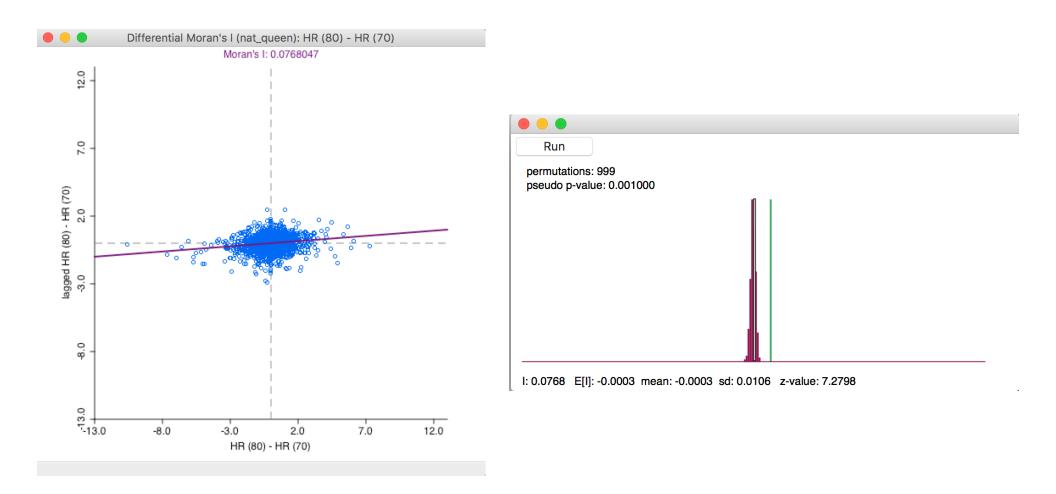

## differential Moran scatter plot

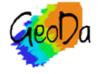

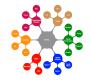

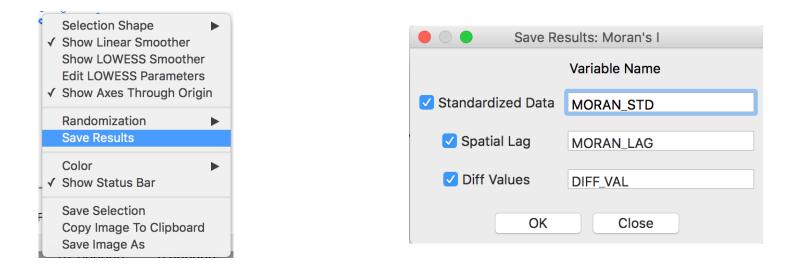

| Т  | able - natregime | es   |           |           |            |
|----|------------------|------|-----------|-----------|------------|
|    | FH (60)          | West | MORAN_STD | MORAN_LAG | DIFF_VAL   |
| 35 | 11.279621        | 0    | 1.2198860 | 0.0255470 | 8.8558270  |
| 58 | 10.053476        | 1    | 2.4456820 | 0.0914580 | 17.2087420 |
| 99 | 9.258437         | 1    | 0.1456410 | 0.8732250 | 1.5356160  |
| 40 | 9.039900         | 1    | 0.2101460 | 0.4930810 | 1.9751710  |
| 63 | 8.243930         | 1    | 1.0605420 | 0.3052060 | 7.7700080  |

save lag and standardized and unstandardized first difference

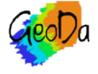

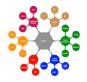

| Univariate Local Moran's I                  |
|---------------------------------------------|
| Differential Local Moran's I                |
| Local Moran's I with EB Rate                |
| Local G Cluster Map<br>Local G* Cluster Map |

|                    | Differential Moran Variable | Settings    |          |
|--------------------|-----------------------------|-------------|----------|
| Select variable HR | and two time periods:       | 70 <b>×</b> | and 60 🔽 |
|                    |                             | 70<br>80    |          |
| Weights nat_queen  | ~                           | 90          |          |
|                    | Ok Close                    | 9           |          |

## differential local Moran

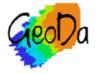

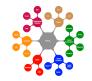

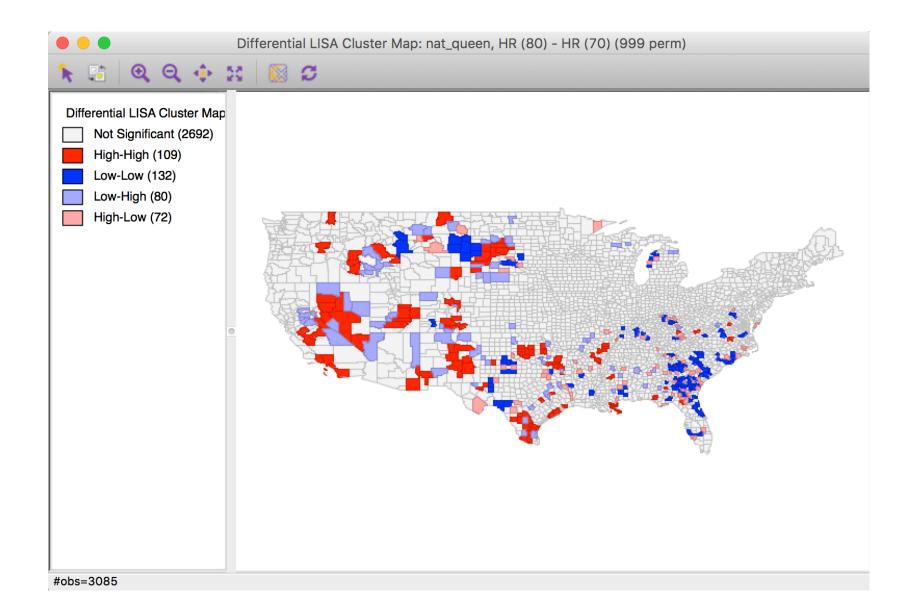

## differential local Moran cluster map local clustering of the change

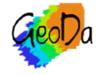

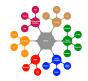

# Averages Tool

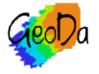

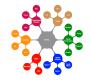

## • Principle

simple treatment effects analysis

compare mean of a variable in selected vs unselected set of observations

cross-section: selected vs unselected

all observations: one time period vs another time period

selected: one time period vs another time period

simple F test on difference in means

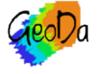

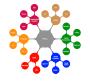

## • Difference-in-Differences Test

dummy variable regression

cross-sectional case: selected observations = I

all observations: second time period = I

selected at different points in time

selected = I, second time = I, interaction = I

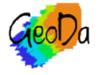

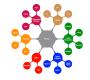

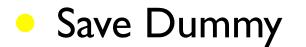

creates new data set with dummy variables

in space-time case a space-time data set is created with a matching space-time spatial weights file (if a weights file is specified)

this allows for space-time regression in the regression modules using the new data file and matching spatial weights file

weights file is block-diagonal between time periods

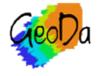

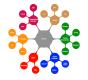

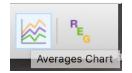

### averages chart icon and menu selection

ExploreSpaceTimeRHistogramBox PlotIIBox PlotIIIScatter PlotIIIScatter Plot MatrixIIBubble ChartII3D Scatter PlotIIParallel Coordinate PlotIAverages ChartIConditional PlotI

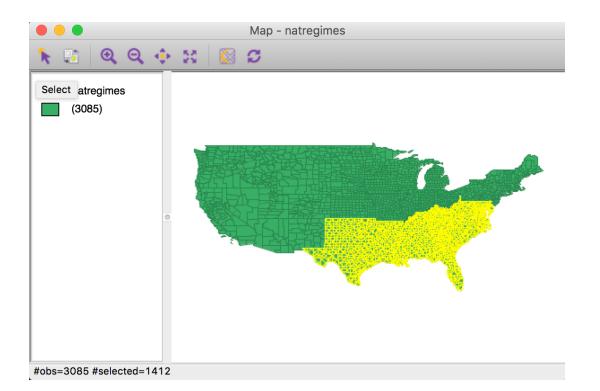

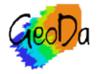

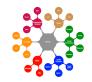

selection: south = I

## **Cross-Section**

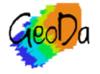

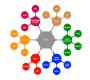

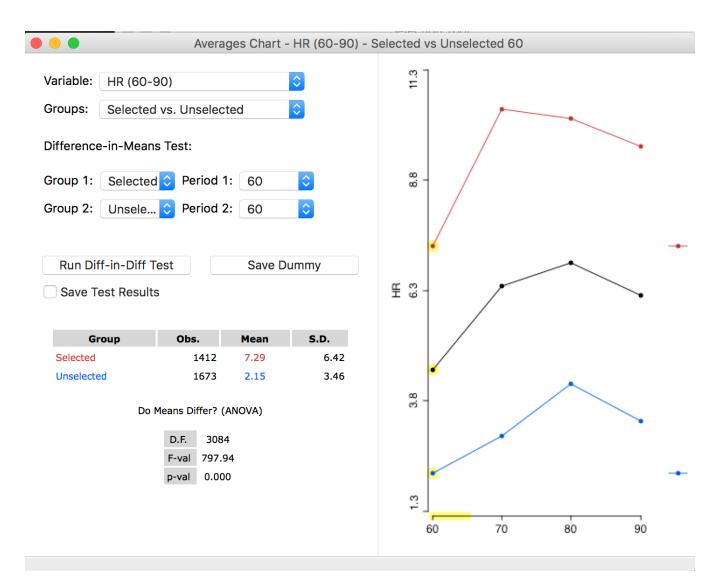

## selected vs unselected for HR in 60

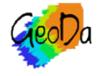

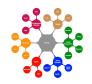

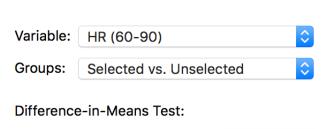

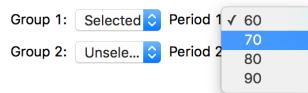

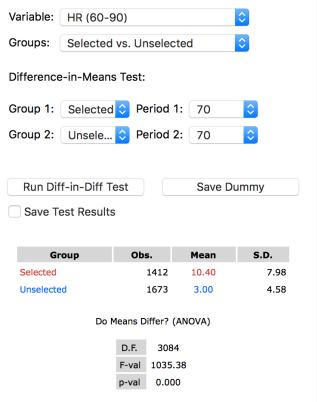

## Averages Chart - HR (60-90) - Selected vs Unselected 70 11.3 8.8 НВ 6.3 3.8 1.3 60 70 80 90

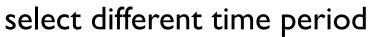

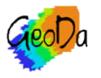

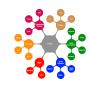

**Diff-in-Diff Regression Report** 

| >>05/05/2016 03:45:<br>REGRESSION (DIFF-IN |                | REGIMES)         |              |               |
|--------------------------------------------|----------------|------------------|--------------|---------------|
| SUMMARY OF OUTPUT:                         | ORDINARY LEAST | SOUARES ESTIMATI | ON           |               |
| Data Set                                   |                |                  |              |               |
| Dependent Variable                         |                |                  | vations: 308 | 35            |
| Mean dependent var                         |                |                  |              |               |
| S.D. dependent var                         | : 5.64881      | Degrees of Free  | dom : 308    | 33            |
| R-squared                                  | : 0.205604     | F-statistic      | :            | 797.938       |
| Adjusted R-squared<br>Sum squared residua  | : 0.205347     | Prob(F-statisti  | c) :         | 0             |
| Sum squared residua                        | 1: 78199.7     | Log likelihood   | :            | -9363.89      |
| Sigma-square                               | : 25.3648      | Akaike info cri  | terion :     | 18731.8       |
| S.E. of regression                         | : 5.03635      | Schwarz criteri  | on :         | 18743.8       |
| Sigma-square ML                            |                |                  |              |               |
| S.E of regression M                        | L: 5.03472     |                  |              |               |
| Variable                                   | Coefficient    | Std.Error        | t-Statistic  | c Probability |
| CONSTANT                                   | 2.15096        | 0.123131         | 17.4689      | 0.00000       |
| SPACE                                      | 5.14118        | 0.182003         | 28.2478      | 3 0.00000     |

## run diff-in-diff test = dummy variable regression

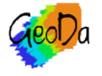

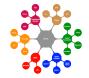

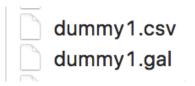

| STID, FIPSNO, PER | RIOD, HR, SPACE |
|-------------------|-----------------|
| 1,27077,60,       | 0.00000000,0    |
| 2,53019,60,       | 0.00000000,0    |
| 3,53065,60,       | 1.863863416,0   |
| 4,53047,60,       | 2.612330199,0   |
| 5,53051,60,       | 0.00000000,0    |
| 6,16021,60,       | 0.00000000,0    |
| 7,30053,60,       | 7.976389886,0   |
| 8,30029,60,       | 1.011173467,0   |
| 9,30035,60,       | 11.529038766,0  |
| 10,30101,60,      | 0.000000000,0   |
|                   |                 |

| 0 3085 dummy1 STID  |
|---------------------|
| 1 3                 |
| 30 22 40            |
| 2 3                 |
| 69 2 3              |
| 3 4                 |
| 1 62 4 69           |
| 4 7                 |
| 69 1 27 31 42 55 68 |
| 54                  |
| 2 5 28 62           |

## files created by save dummy

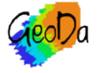

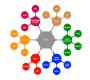

## All Observations - Two Periods

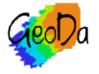

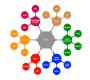

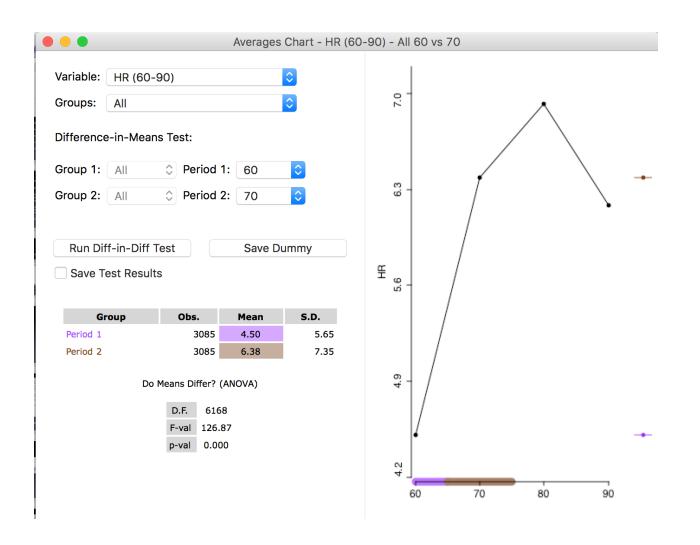

#### comparison of all observations in two time periods

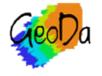

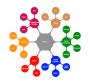

|                                             |              | Diff-in-Diff Regres |               |         |
|---------------------------------------------|--------------|---------------------|---------------|---------|
| <b>*</b>                                    |              |                     |               |         |
| >>05/05/2016 04:48:<br>REGRESSION (DIFF-IN- |              | TIME PERIOD)        |               |         |
| SUMMARY OF OUTPUT: (<br>Data Set            |              |                     | ON            |         |
| Dependent Variable                          | : HR (60,70) | Number of Obser     | vations: 6170 |         |
| lean dependent var                          | : 5.44426    | Number of Varia     | bles : 2      |         |
| S.D. dependent var                          |              |                     |               |         |
| R-squared                                   | : 0.020154   | F-statistic         | :             | 126.868 |
| Adjusted R-squared                          | : 0.019995   | Prob(F-statisti     | c) : 3.81     | 769e-29 |
| Sum squared residua                         | L: 265156    | Log likelihood      | : -           | 20356.4 |
| Sigma-square                                | : 42.989     | Akaike info cri     | terion :      | 40716.7 |
| S.E. of regression                          | : 6.5566     | Schwarz criteri     | on :          | 40730.2 |
| Sigma-square ML                             | : 42.9751    |                     |               |         |
| S.E of regression M                         | L: 6.55554   |                     |               |         |
|                                             |              | Std.Error           |               | -       |
|                                             |              | 0.118046            |               |         |
| ПТМЕ                                        | 1.88037      | 0.166942            | 11.2636       | 0.00000 |

run diff-in-diff test = dummy variable regression

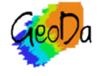

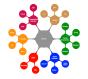

| STID, FIPSNO, PER | IOD,HR,TIME    |
|-------------------|----------------|
| 1,27077,60,       | 0.00000000,0   |
| 2,53019,60,       | 0.00000000,0   |
| 3,53065,60,       | 1.863863416,0  |
| 4,53047,60,       | 2.612330199,0  |
| 5,53051,60,       | 0.00000000,0   |
| 6,16021,60,       | 0.00000000,0   |
| 7,30053,60,       | 7.976389886,0  |
| 8,30029,60,       | 1.011173467,0  |
| 9,30035,60,       | 11.529038766,0 |

#### save dummy

space-time data set and gal weights file

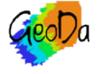

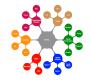

## Selected - Two Periods

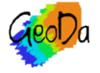

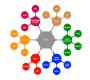

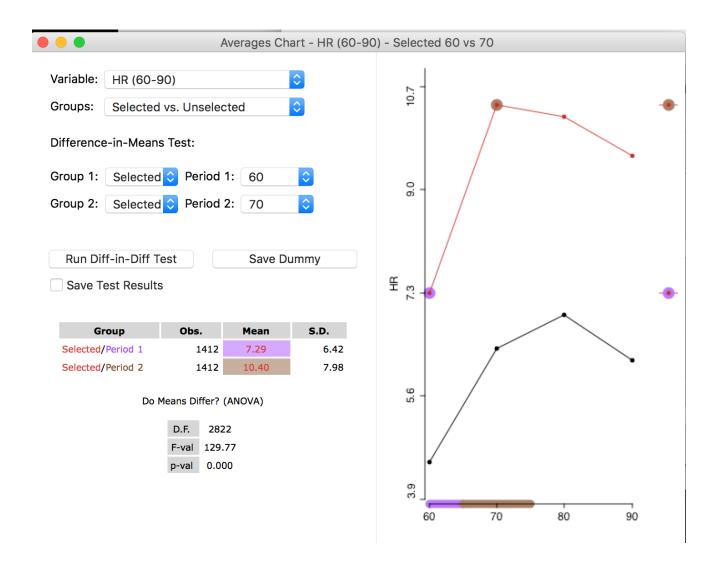

comparison of selected observations in two time periods

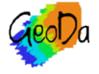

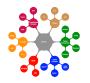

Diff-in-Diff Regression Report

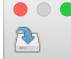

| >>05/05/2016 04:55:  |                |                  |                  |             |
|----------------------|----------------|------------------|------------------|-------------|
| REGRESSION (DIFF-IN- | -DIFF, COMPARE | REGIMES AND TIM  | ME PERIOD)       |             |
| SUMMARY OF OUTPUT: ( | ORDINARY LEAST | SOLIARES ESTIMAT | NON              |             |
| Data Set             |                |                  |                  |             |
| Dependent Variable   |                | Number of Obse   | ervations: 6170  |             |
| Mean dependent var   | •              |                  |                  |             |
| S.D. dependent var   | : 6.62262      | Degrees of Fre   | edom : 6166      |             |
| R-squared            | : 0.249831     | F-statistic      | : 6              | 584.495     |
| Adjusted R-squared   |                |                  |                  |             |
| Sum squared residual | L: 203003      | Log likelihood   | cic) :<br>1 : -1 | 19532.4     |
| Sigma-square         | : 32.923       | Akaike info cr   | iterion : 3      | 39072.7     |
| S.E. of regression   | : 5.73786      | Schwarz criter   | rion : 3         | 39099.7     |
| Sigma-square ML      |                |                  |                  |             |
| S.E of regression MI | 5.736          |                  |                  |             |
|                      |                |                  |                  |             |
| Variable             | Coefficient    | Std.Error        | t-Statistic      | Probability |
| CONSTANT             | 2.15096        | 0.140282         | 15.3332          | 0.00000     |
| SPACE                | 5.14118        | 0.207354         | 24.7942          | 0.00000     |
| TIME                 | 0.847231       | 0.198389         | 4.27056          | 0.00002     |
| INTERACT             | 2.25724        | 0.293243         | 7.69751          | 0.00000     |
|                      |                |                  |                  |             |
|                      | ENI            | O OF REPORT ==== |                  |             |
|                      |                |                  |                  |             |

run diff-in-diff test = space and time dummies and interaction

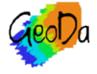

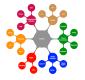

# Spatial Regression

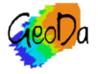

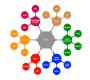

## • Functionality

OLS regression with diagnostics for spatial effects

ML regression of spatial lag and spatial error models

save residuals and predicted values

limitation: only for intrinsically symmetric weights

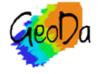

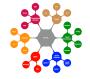

|                        | Regression |           |                  |   |
|------------------------|------------|-----------|------------------|---|
| Variables              |            | De        | pendent Variable |   |
| DV (70)                | >          | HR (60)   |                  |   |
| DV (80)                |            |           | Covariates       |   |
| DV (90)                |            | RD (60)   |                  |   |
| MA (60)                |            | UE (60)   |                  |   |
| MA (70)                | >          | PS (60)   |                  |   |
| MA (80)                | <          | DV (60)   |                  |   |
| MA (90)                | >>         |           |                  |   |
| POL (60)               | <<         |           |                  |   |
| POL (70)<br>POL (80)   |            |           |                  |   |
| POL (90)               |            |           |                  |   |
| DNL (60)               |            |           |                  |   |
| DNL (70)               |            |           |                  |   |
| Veights File nat_queen |            |           | •                | W |
| Models                 |            |           |                  |   |
| • Classic              | Spatial La | g         | O Spatial Error  |   |
| Pred. Val. and Res.    | Coeff.     | Var. Mat. | White Test       |   |
|                        |            |           |                  |   |
| Run Save to Tab        | le Sav     | e to File | Reset            |   |

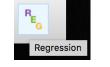

## regression toolbar icon and interface

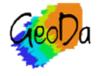

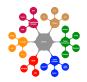

**Regression Report** 

| >>05/05/2016 05:57:4<br>REGRESSION                                                                                                    | 2 PM                                                                                                    |                                                                                |                                                                              |                                                                  |         |
|----------------------------------------------------------------------------------------------------|----------------------------------------------------------------------------------------------------|--------------------------------------------------------------------------------|------------------------------------------------------------------------------|------------------------------------------------------------------|---------|
|                                                                                                    |                                                                                                    |                                                                                |                                                                              |                                                                  |         |
| SUMMARY OF OUTPUT: O                                                                                                    |                                                                                                    |                                                                                | UARES ESTIMAT                                                                | ION                                                              |         |
| Data set                                                                                                    | : natree                                                                                                    | gimes                                                                          |                                                                              |                                                                  |         |
| Dependent Variable<br>Mean dependent var<br>S.D. dependent var                                                                                                    | : HR                                                                                                    | (60) N                                                                         | umber of Obse                                                                | rvations: 308                                                    | 5       |
| Mean dependent var                                                                                                    | : 4.5                                                                                                    | 50408 N                                                                        | umber of Varia                                                               | ables : !                                                        | 5       |
| S.D. dependent var                                                                                                    | : 5.6                                                                                                    | 54881 D                                                                        | egrees of Fre                                                                | edom : 3080                                                      | 0       |
| R-squared<br>Adjusted R-squared<br>Sum squared residual<br>Sigma-square<br>S.E. of regression<br>Sigma-square ML<br>S.E of regression ML                                                                                                    | : 0.22                                                                                                    | 20243 F                                                                        | -statistic                                                                   | :                                                                | 217.488 |
| Adjusted R-squared                                                                                                    | : 0.21                                                                                                    | 19231 P                                                                        | rob(F-statist                                                                | ic) :                                                            | 0       |
| Sum squared residual                                                                                                    | : 767                                                                                                    | 758.7 L                                                                        | og likelihood                                                                | :                                                                | -9335.2 |
| Sigma-square                                                                                                    | : 24.                                                                                                    | .9217 A                                                                        | kaike info cr                                                                | iterion :                                                        | 18680.4 |
| S.E. of regression                                                                                                    | : 4.9                                                                                                    | 99216 S                                                                        | chwarz criter                                                                | ion :                                                            | 18710.6 |
| Sigma-square ML                                                                                                    | : 24.                                                                                                    | .8813                                                                          |                                                                              |                                                                  |         |
| S.E of regression ML                                                                                                    | . 4.9                                                                                                    | 98811                                                                          |                                                                              |                                                                  |         |
|                                                                                                    |                                                                                                    |                                                                                |                                                                              |                                                                  |         |
| Variable                                                                                                    |                                                                                                    |                                                                                |                                                                              |                                                                  |         |
| CONSTANT                                                                                                    | 2.65                                                                                                    |                                                                                | 0.252745                                                                     | 10.4882                                                          | 0.0000  |
| PD (60)                                                                                                    | 2.05                                                                                                    | 7011                                                                           | 0.0987288                                                                    | 29 0706                                                          | 0.00000 |
| KD (00)                                                                                                    | -0 0367                                                                                                    | 7470                                                                           | 0.0364174                                                                    | _1 00908                                                         | 0.31300 |
| UE (60)                                                                                                    | -0.0307                                                                                                    | 7473                                                                           | 0.0304174                                                                    | -1.00908                                                         | 0.31300 |
| PS (00)                                                                                                    | 0.702                                                                                                    | 2009                                                                           |                                                                              |                                                                  |         |
| DV (60)                                                                                                    | 1.07                                                                                                    | 7469                                                                           | 0.0976658                                                                    | 10.4882<br>29.0706<br>-1.00908<br>7.47318<br>11.0037             | 0.00000 |
| REGRESSION DIAGNOSTI<br>MULTICOLLINEARITY CO                                                                                                    | CS                                                                                                    | NUMBER                                                                         |                                                                              | 11.0037                                                          | 0.00000 |
| REGRESSION DIAGNOSTI<br>MULTICOLLINEARITY CO<br>TEST ON NORMALITY OF                                                                                                    | CS<br>NDITION N<br>'ERRORS                                                                                             | NUMBER                                                                         | 5.711199                                                                     |                                                                  | 0.00000 |
| REGRESSION DIAGNOSTI<br>MULTICOLLINEARITY CO<br>TEST ON NORMALITY OF                                                                                                    | CS<br>NDITION N<br>'ERRORS                                                                                             | NUMBER                                                                         | 5.711199                                                                     |                                                                  | 0.00000 |
| REGRESSION DIAGNOSTI<br>MULTICOLLINEARITY CO<br>TEST ON NORMALITY OF                                                                                                    | CS<br>NDITION N<br>'ERRORS                                                                                             | NUMBER                                                                         | 5.711199                                                                     | PROB<br>0.00000                                                  | 0.00000 |
| REGRESSION DIAGNOSTI<br>MULTICOLLINEARITY CO<br>TEST ON NORMALITY OF                                                                                                    | CS<br>NDITION N<br>CERRORS<br>DF<br>2<br>ROSKEDAST                                                                     | NUMBER<br>V<br>2961                                                            | 5.711199                                                                     |                                                                  | 0.00000 |
| REGRESSION DIAGNOSTI<br>MULTICOLLINEARITY CO<br>TEST ON NORMALITY OF<br>TEST<br>Jarque-Bera<br>DIAGNOSTICS FOR HETE<br>RANDOM COEFFICIENTS<br>TEST                                                                                                    | CS<br>NDITION M<br>' ERRORS<br>DF<br>2<br>ROSKEDAST<br>DF                                                              | NUMBER<br>V.<br>2961<br>FICITY<br>V                                            | 5.711199<br>ALUE<br>91.3107                                                  | PROB<br>0.00000                                                  | 0.00000 |
| REGRESSION DIAGNOSTI<br>MULTICOLLINEARITY CO<br>TEST ON NORMALITY OF<br>TEST<br>Jarque-Bera<br>DIAGNOSTICS FOR HETE<br>RANDOM COEFFICIENTS<br>TEST                                                                                                    | CS<br>NDITION M<br>' ERRORS<br>DF<br>2<br>ROSKEDAST<br>DF                                                              | NUMBER<br>V.<br>2961<br>FICITY<br>V                                            | 5.711199<br>ALUE<br>91.3107<br>ALUE                                          | PROB<br>0.00000<br>PROB                                          | 0.00000 |
| REGRESSION DIAGNOSTI<br>MULTICOLLINEARITY CO<br>TEST ON NORMALITY OF<br>TEST<br>Jarque-Bera<br>DIAGNOSTICS FOR HETE<br>RANDOM COEFFICIENTS                                                                                                    | CS<br>NDITION M<br>' ERRORS<br>DF<br>2<br>ROSKEDAST<br>DF                                                              | NUMBER<br>V.<br>2961<br>FICITY<br>V                                            | 5.711199<br>ALUE<br>91.3107                                                  | PROB<br>0.00000<br>PROB<br>0.00000                               | 0.00000 |
| REGRESSION DIAGNOSTI<br>MULTICOLLINEARITY CO<br>TEST ON NORMALITY OF<br>TEST<br>Jarque-Bera<br>DIAGNOSTICS FOR HETE<br>RANDOM COEFFICIENTS<br>TEST<br>Breusch-Pagan test<br>Koenker-Bassett test                                                                                                  | CS<br>NDITION N<br>PERRORS<br>DF<br>2<br>ROSKEDAST<br>DF<br>4<br>4                                                     | NUMBER<br>V.<br>2961<br>FICITY<br>V.<br>4                                      | 5.711199<br>ALUE<br>91.3107<br>ALUE<br>60.2628                               | PROB<br>0.00000<br>PROB                                          | 0.00000 |
| REGRESSION DIAGNOSTI<br>MULTICOLLINEARITY CO<br>TEST ON NORMALITY OF<br>TEST<br>Jarque-Bera<br>DIAGNOSTICS FOR HETE<br>RANDOM COEFFICIENTS<br>TEST<br>Breusch-Pagan test<br>Koenker-Bassett test<br>DIAGNOSTICS FOR SPAT<br>FOR WEIGHT MATRIX :                                                   | CS<br>NDITION N<br>PERRORS<br>DF<br>2<br>ROSKEDAST<br>DF<br>4<br>4<br>4<br>2<br>1AL DEPEN<br>nat_queer                 | NUMBER<br>V<br>2961<br>FICITY<br>V<br>4<br>NDENCE                              | 5.711199<br>ALUE<br>91.3107<br>ALUE<br>60.2628                               | PROB<br>0.00000<br>PROB                                          | 0.00000 |
| REGRESSION DIAGNOSTI<br>MULTICOLLINEARITY CO<br>TEST ON NORMALITY OF<br>TEST<br>Jarque-Bera<br>DIAGNOSTICS FOR HETE<br>RANDOM COEFFICIENTS<br>TEST<br>Breusch-Pagan test<br>Koenker-Bassett test<br>DIAGNOSTICS FOR SPAT<br>FOR WEIGHT MATRIX :<br>(row-standardized                              | CS<br>NDDITION M<br>PERRORS<br>DF<br>2<br>ROSKEDAST<br>DF<br>4<br>4<br>4<br>A<br>TIAL DEPEN<br>nat_queen<br>U weights) | NUMBER<br>V<br>2961<br>FICITY<br>V<br>4<br>NDENCE                              | 5.711199<br>ALUE<br>91.3107<br>ALUE<br>60.2628<br>18.6704                    | PROB<br>0.00000<br>PROB<br>0.00000<br>0.00091                    | 0.00000 |
| REGRESSION DIAGNOSTI<br>MULTICOLLINEARITY CO<br>TEST ON NORMALITY OF<br>TEST<br>Jarque-Bera<br>DIAGNOSTICS FOR HETE<br>RANDOM COEFFICIENTS<br>TEST<br>Breusch-Pagan test<br>Koenker-Bassett test<br>DIAGNOSTICS FOR SPAT<br>FOR WEIGHT MATRIX :<br>(row-standardized<br>TEST<br>Moran's I (error) | CS<br>NDITION N<br>PERRORS<br>DF<br>2<br>ROSKEDAST<br>DF<br>4<br>4<br>CIAL DEPEN<br>nat_queer<br>weights)              | NUMBER<br>V<br>2961<br>FICITY<br>V<br>4<br>NDENCE<br>h<br>)<br>MI/DF<br>0.1906 | 5.711199<br>ALUE<br>91.3107<br>ALUE<br>60.2628<br>18.6704<br>VALUE<br>17.853 | PROB<br>0.00000<br>PROB<br>0.00000<br>0.00091<br>PROB<br>5 0.000 | 200     |
| REGRESSION DIAGNOSTI<br>MULTICOLLINEARITY CO<br>TEST ON NORMALITY OF<br>TEST<br>Jarque-Bera<br>DIAGNOSTICS FOR HETE<br>RANDOM COEFFICIENTS<br>TEST<br>Breusch-Pagan test<br>Koenker-Bassett test<br>DIAGNOSTICS FOR SPAT<br>FOR WEIGHT MATRIX :<br>(row-standardized<br>TEST<br>Moran's I (error) | CS<br>NDITION N<br>PERRORS<br>DF<br>2<br>ROSKEDAST<br>DF<br>4<br>4<br>CIAL DEPEN<br>nat_queer<br>weights)              | NUMBER<br>V<br>2961<br>FICITY<br>V<br>4<br>NDENCE<br>h<br>)<br>MI/DF<br>0.1906 | 5.711199<br>ALUE<br>91.3107<br>ALUE<br>60.2628<br>18.6704<br>VALUE<br>17.853 | PROB<br>0.00000<br>PROB<br>0.00000<br>0.00091<br>PROB<br>5 0.000 | 200     |
| REGRESSION DIAGNOSTI<br>MULTICOLLINEARITY CO<br>TEST ON NORMALITY OF<br>TEST<br>Jarque-Bera<br>DIAGNOSTICS FOR HETE<br>RANDOM COEFFICIENTS<br>TEST<br>Breusch-Pagan test<br>Koenker-Bassett test<br>DIAGNOSTICS FOR SPAT<br>FOR WEIGHT MATRIX :<br>(row-standardized<br>TEST<br>Moran's I (error) | CS<br>NDITION N<br>PERRORS<br>DF<br>2<br>ROSKEDAST<br>DF<br>4<br>4<br>CIAL DEPEN<br>nat_queer<br>weights)              | NUMBER<br>V<br>2961<br>FICITY<br>V<br>4<br>NDENCE<br>h<br>)<br>MI/DF<br>0.1906 | 5.711199<br>ALUE<br>91.3107<br>ALUE<br>60.2628<br>18.6704<br>VALUE<br>17.853 | PROB<br>0.00000<br>PROB<br>0.00000<br>0.00091<br>PROB<br>5 0.000 | 200     |
| REGRESSION DIAGNOSTI<br>MULTICOLLINEARITY CO<br>TEST ON NORMALITY OF<br>TEST<br>Jarque-Bera<br>DIAGNOSTICS FOR HETE<br>RANDOM COEFFICIENTS<br>TEST<br>Breusch-Pagan test<br>Koenker-Bassett test<br>DIAGNOSTICS FOR SPAT<br>FOR WEIGHT MATRIX :<br>(row-standardized<br>TEST<br>Moran's I (error) | CS<br>NDITION N<br>PERRORS<br>DF<br>2<br>ROSKEDAST<br>DF<br>4<br>4<br>CIAL DEPEN<br>nat_queer<br>weights)              | NUMBER<br>V<br>2961<br>FICITY<br>V<br>4<br>NDENCE<br>h<br>)<br>MI/DF<br>0.1906 | 5.711199<br>ALUE<br>91.3107<br>ALUE<br>60.2628<br>18.6704<br>VALUE<br>17.853 | PROB<br>0.00000<br>PROB<br>0.00000<br>0.00091<br>PROB<br>5 0.000 | 200     |
| REGRESSION DIAGNOSTI<br>MULTICOLLINEARITY CO<br>TEST ON NORMALITY OF<br>TEST<br>Jarque-Bera<br>DIAGNOSTICS FOR HETE<br>RANDOM COEFFICIENTS<br>TEST<br>Breusch-Pagan test<br>Koenker-Bassett test<br>DIAGNOSTICS FOR SPAT<br>FOR WEIGHT MATRIX :<br>(row-standardized<br>TEST<br>Moran's I (error) | CS<br>NDITION N<br>PERRORS<br>DF<br>2<br>ROSKEDAST<br>DF<br>4<br>4<br>CIAL DEPEN<br>nat_queer<br>weights)              | NUMBER<br>V<br>2961<br>FICITY<br>V<br>4<br>NDENCE<br>h<br>)<br>MI/DF<br>0.1906 | 5.711199<br>ALUE<br>91.3107<br>ALUE<br>60.2628<br>18.6704<br>VALUE<br>17.853 | PROB<br>0.00000<br>PROB<br>0.00000<br>0.00091<br>PROB<br>5 0.000 | 200     |
| REGRESSION DIAGNOSTI<br>MULTICOLLINEARITY CO<br>TEST ON NORMALITY OF<br>TEST<br>Jarque-Bera<br>DIAGNOSTICS FOR HETE<br>RANDOM COEFFICIENTS<br>TEST<br>Breusch-Pagan test<br>Koenker-Bassett test<br>DIAGNOSTICS FOR SPAT<br>FOR WEIGHT MATRIX :<br>(row-standardized                              | CS<br>NDITION N<br>PERRORS<br>DF<br>2<br>ROSKEDAST<br>DF<br>4<br>4<br>CIAL DEPEN<br>nat_queer<br>weights)              | NUMBER<br>V<br>2961<br>FICITY<br>V<br>4<br>NDENCE<br>h<br>)<br>MI/DF<br>0.1906 | 5.711199<br>ALUE<br>91.3107<br>ALUE<br>60.2628<br>18.6704<br>VALUE<br>17.853 | PROB<br>0.00000<br>PROB<br>0.00000<br>0.00091<br>PROB<br>5 0.000 | 200     |

GeoDa

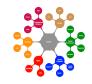

Copyright © 2016 by Luc Anselin, All Rights Reserved

ols regression results with diagnostics

#### >>05/05/2016 05:58:11 PM REGRESSION

| REGRESSION                                                         |              |                 |                |               |
|--------------------------------------------------------------------|--------------|-----------------|----------------|---------------|
|                                                                    |              |                 |                |               |
| SUMMARY OF OUTPUT: SPAT                                            |              | EL - MAXIMUM L  | IKELIHOOD EST: | IMATION       |
| Data set : na                                                      | atregimes    |                 |                |               |
| Spatial Weight : na                                                | at_queen     |                 |                | -             |
| Dependent Variable :                                               | HR (60)      | Number of Obse  | ervations: 30  | 85            |
| Mean dependent var :                                               | 4.50408      | Number of Var   | iables :       | 6             |
| Mean dependent var :<br>S.D. dependent var :<br>Lag coeff. (Rho) : | 5.64881      | Degrees of Fre  | eedom : 30     | 79            |
| Lag coeff. (Rho) :                                                 | 0.387045     |                 |                |               |
| R-squared :                                                        | 0.309955     | Log likelihood  | d :            | -9191.23      |
| Sq. Correlation : -<br>Sigma-square :                              |              | Akaike info c   | riterion :     | 18394.5       |
| Sigma-square :                                                     | 22.0186      | Schwarz crite   | rion :         | 18430.7       |
| S.E of regression :                                                | 4.6924       |                 |                |               |
|                                                                    |              |                 |                |               |
| Variable Co                                                        | oefficient   | Std.Error       | z-value        | Probability   |
| W_HR (60)                                                          | 0.387045     | 0.0231936       | 16.687         | <br>6 0.00000 |
|                                                                    |              | 0.251275        |                |               |
|                                                                    |              | 0.106873        |                |               |
| UE (60) 0                                                          | .00261764    | 0.0342308       | 0.076470       | 3 0.93904     |
|                                                                    |              | 0.0893103       |                |               |
|                                                                    |              | 0.0924862       |                |               |
|                                                                    |              |                 |                |               |
| REGRESSION DIAGNOSTICS                                             |              |                 |                |               |
| DIAGNOSTICS FOR HETEROS                                            | KEDASTICITY  |                 |                |               |
| RANDOM COEFFICIENTS                                                |              |                 |                |               |
| TEST                                                               |              | DF              | VALUE          | PROB          |
| Breusch-Pagan test                                                 |              |                 | 649.4843       |               |
| Dicabon ragan cobe                                                 |              | •               | 0101010        |               |
| DIAGNOSTICS FOR SPATIAL                                            | DEPENDENCE   |                 |                |               |
| SPATIAL LAG DEPENDENCE                                             | FOR WEIGHT 1 | MATRIX : nat_qu | ueen           |               |
| TEST                                                               |              | DF              | VALUE          | PROB          |
| Likelihood Ratio Test                                              |              | 1               | 287.9311       | 0.00000       |
|                                                                    | ===== END    | OF REPORT ====  |                |               |

ML estimation spatial lag

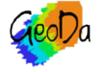

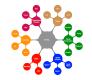

#### >>05/05/2016 05:58:30 PM REGRESSION

LAMBDA

\_\_\_\_\_

\_\_\_\_\_

| SUMMARY OF OUTPUT:  |             | ODEL - MAXIMUM LI | KELIHOOD ESTI | IMATION |
|---------------------|-------------|-------------------|---------------|---------|
| Data set            | -           |                   |               |         |
| Spatial Weight      | : nat_queen |                   |               |         |
| Dependent Variable  | : HR (60)   | Number of Observ  | ations: 3085  |         |
| Mean dependent var  | : 4.504075  | Number of Variab  | oles : 5      |         |
| S.D. dependent var  | : 5.648806  | Degrees of Freed  | lom : 3080    |         |
| Lag coeff. (Lambda) | : 0.391016  |                   |               |         |
| R-squared           | : 0.300728  | R-squared (BUSE)  | : -           |         |
| Sq. Correlation     | : -         | Log likelihood    | :-9212.       | 716168  |
| Sigma-square        | : 22.3131   | Akaike info crit  | erion: 1      | 18435.4 |
| S.E of regression   | : 4.72367   | Schwarz criteric  | on : 1        | 18465.6 |
|                     |             |                   |               |         |
|                     |             | Std.Error         |               |         |
| CONSTANT            | 2.96545     | 0.309134          | 9.59279       | 0.00000 |
|                     |             | 0.129618          |               |         |
| UE (60)             | 0.0359107   | 0.0413815         | 0.867796      | 0.38551 |
|                     |             | 0.111279          |               |         |
| DV (60)             | 0.693085    | 0.109803          | 6.31207       | 0.00000 |
| • • •               |             | 0 0243657         |               |         |

| REGRESSION DIAGNOSTICS<br>DIAGNOSTICS FOR HETEROSKEDASTICITY<br>RANDOM COEFFICIENTS |             |          |         |      |
|-------------------------------------------------------------------------------------|-------------|----------|---------|------|
| TEST                                                                                | DF          | VALUE    | PROB    |      |
| Breusch-Pagan test                                                                  | 4           | 613.6859 | 0.00000 |      |
| DIAGNOSTICS FOR SPATIAL DEPENDENCE                                                  |             |          |         |      |
| SPATIAL ERROR DEPENDENCE FOR WEIGHT M                                               | MATRIX : na | at_queen |         |      |
| TEST                                                                                | DF          | VALUE    | PROB    |      |
| Likelihood Ratio Test                                                               | 1           | 244.9628 | 0.00000 |      |
| ====== END OF                                                                       | REPORT ==   |          |         | ===: |

0.0243657

------

0.00000

\_\_\_\_\_

16.0478

DV (60)0.6930850.109803LAMBDA0.3910160.0243657

0.391016

## ML spatial error model

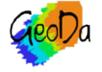

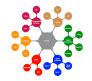

| Save Regression Results |               |  |
|-------------------------|---------------|--|
|                         | Variable Name |  |
| Predicted Value         | LAG_PREDIC    |  |
| 🗸 Residual              | LAG_RESIDU    |  |
| Prediction Error        | LAG_PRDERR    |  |
| ОК                      | Close         |  |

## save to table for spatial lag model

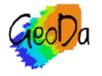

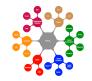